### Announcements

- When meeting to present your plan for your app (to be 'signed off'), you need to be able to explain its operation, and describe what the user sees – think of a "storyboard" from film
- Because finding time to work together can be a problem, getting the go-ahead early is smart

# **Arrays - Variables with Parts**

*Lawrence Snyder University of Washington, Seattle* 

## **Arrays**

- **Arrays are variables naming multiple items of** the same type rather than just one
	- **In most programming languages, arrays are** indicated by brackets [ ]
	- In Processing say:  $int [ ]$  num =  ${2, 4, 6, 8}$ to define an array of four integers, initialized
- **Payable You've seen them before:** 
	- char[] codes = {'S', 'R', 'L', 'U', 'D', 'H', 'A' }; // 7 elements
	- § char[ ] team = { 'r', 'm', 'l', 'd'}; // 4 elements
	- § String[ ] ninja, move; // Not defined
	-

- 
- 
- § pixels[ ] // width\*height

## **Details**

### **Arrays are pretty intuitive**

int [ ] coin =  $\{1, 5, 10, 25, 50, 100\}$ Index of element:  $0 \t1 \t2 \t3$ 

Reference elements with index in brackets  $(coin [4] + 2 * coin [3]) == coin [5]$ is true

### Notice that the first item is indexed at zero

## **Properties**

- **The length of an array is the number of** elements it has
- $\blacksquare$  A handy way to refer to the length of, say, the coin array is:
	- § coin.length
- **The index of the last element is length 1**

§ coin[coin.length – 1] because the indexes start at  $0$ 

> Shouldn't it be "indices" rather than "indexes"? Either is OK ... your choice

## **Datatypes**

**Arrays can be of any datatype, just add brackets** int[] phoneNum =  $\{2, 0, 6, 5, 4, 3, 2, 1, 0, 0\}$ ; float  $[$  const =  $\{3.14159, 2.7182818\}$ ; boolean[] or =  ${false, true, true, true};$ char [] song =  ${'Y', 'M', 'C', 'A'};$ String[] preamble = {"We", "The", "People", "Of", "The", "United", "States", "Of", "America"} ; color[] tempPixels = pixels[ ]; //must exist

It's even possible to have an array of fonts, but you must  $load$  them PFont[] choice = new Pfont[3];

# **Referencing Array Elements**

- By saying the index of the element we want  $$ called an *array reference* – we can use the elements just like normal variables.
- **Examples**

```
pixels[3] // numbers 
pixels[i] // int variables
shade[col*width +row] // expressions
shade[convert(row, col)] // val returning 
                      // functions
```
# for-loops Reference All Elements

- We make most for-loops go from zero to n-1
- **Those are the indexes values of arrays, too**
- So, it's easy to reference all array elements to make a change

```
for (int j = 0; j < pixels.length; j++) {
  pixels[j] = color(0);}
```
The app works like the children's toy. To move a piece, click on the one to be moved

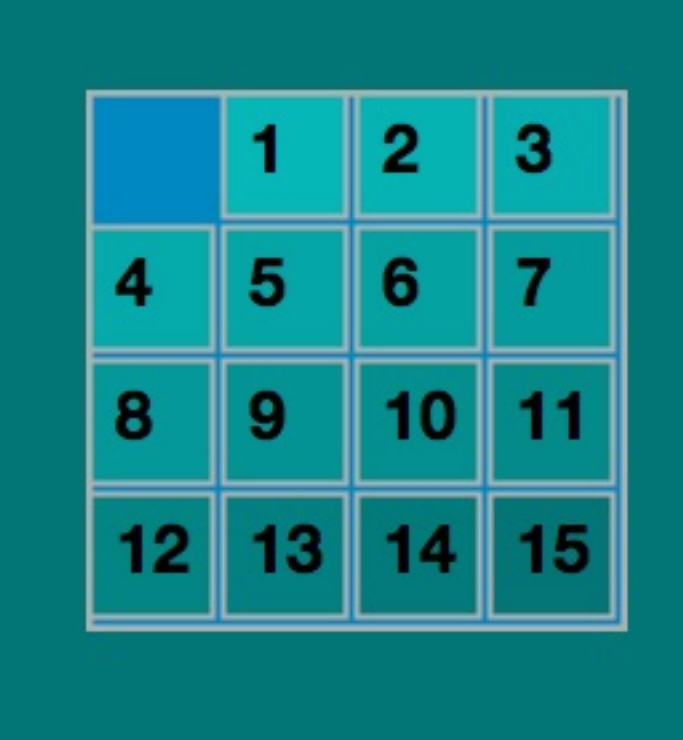

# **Basic Plan**

- We draw the board by first drawing the game shape, then drawing each tile except the " $0''$ tile, because it is the open space.
- Keep an array of length 16 containing the tile numbers; call it  $pos$  for position  $-$  it's 1dimensional, like pixels[]
- Keep an array of length  $16$  containing the colors of the tiles – these will be progressively darker shades
- Need conversion function to go from 2-D to 1-D

# **Useful Facts**

- Game starts at 100, 100
- Tiles positions are 50 x 50
- Colored part of tile is  $46 \times 46$
- Need to compute: which tile the mouse clicked on ... suppose row and col are ints then

row = (mouseY – 100)/50;

$$
\text{col} = (\text{mouseX} - 100)/50;
$$

\n- Must know if move is legal 
$$
abs\left(\text{row-ex}\right) + abs\left(\text{col-wy}\right) == 1
$$
 if  $ex, wy$  are row, column of 0
\n

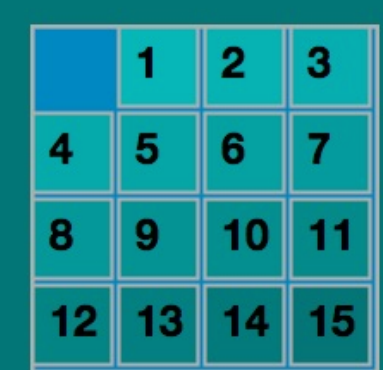

# **Useful Facts**

- Game starts at 100, 100
- Tiles positions are 50 x 50
- Colored part of tile is  $46 \times 46$
- Need to compute: which tile the mouse clicked on ... suppose row and col are ints then

$$
row = (mouseY - 100) / 50;
$$
  
col = (mouseX - 100) / 50;  
– Must know if move is legal  
abs (row-ex) +abs (col-wy) == 1  
if ex, wy are row, column of 0

#### Just Do It

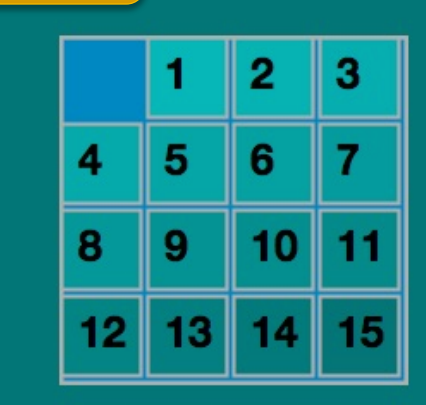

```
PFont digits;<br>int[ ] pos = {0,1,2,3,4,5,6,7,8,9,10,11,12,13,14,15}; // tile vo
                                           // position of the empt
int ex=0, wy=0;
                                           // tile position where
int row, col, temp;
color[ ] shade = new color[16];
                                           // colors of each tile
                                           // temporary for switch
color tempc;
void setup() \{size(400,400);
  background(0, 100, 100);
  digits = loadFont("HelveticaNeue-Bold-25.vlw");textFont(digits);
  for(int i = 0; i < shade length; i + j {
    shade[i] = color(15, 175-5*i, 175-5*i); // give the unique of
  }
}
```

```
void draw() \{fill(10, 116, 180);rect(100, 100, 200, 200);
                                              // color background
  for(int i = 0; i < 4; i++){
                                               // loop through tile pos
    for(int j = 0; j < 4; j++) {
      if(pos[convert(i,j)] != 0) {
                                              \frac{1}{2} if this isn't the emp
        stroke(150);
                                               // make tile edge medium
                                               // use 2-wide line for t
        strokeWeight(2);
        fill(shade[convert(i,j)]);// locate tile color
        rect(102+50* j, 102+50* i, 46, 46); // draw tile
        fill(0);// set number color to b
        text(pos[convert(i,j)], 102+50*j+10, 102+50*i+30); // place i
      }
    \mathcal Y\mathcal{Y}
```

```
int convert(int xpos, int ypos) {<br>return xpos*4 + ypos:
                                                // convert from 2-D ti
}
void mouseReleased() {
  row = (mouseY-100)/50;// compute th
  col = (mouseX - 100)/50;// compute th
  if(abs(row-ex) + abs(col-wy) == 1) {
                                                        \frac{1}{2} if the pos
                                                          \frac{7}{} use "3 ass
    temp = pos[convert(ex, wy)];pos[convert(ex,wy)]=pos[convert(row,col)];
    pos[convert(row, col)]=temp;
    tempc = shade[convert(ex, wy)];
                                                           \frac{1}{2} use "3 ass
    shade[convert(ex,wy)]=shade[convert(row,col)];
    shade[convert(row, col)]=tempc;
                                                            // remember
    ex = row;wv = col:\frac{1}{2}is now
  }
ł
```